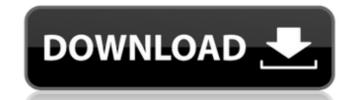

## Photoshop 2021 (version 22) Crack With Registration Code Free [32|64bit]

Today, we'll be talking about how to integrate a Google Sheet to your Photoshop files. In other words, we'll be creating and editing a Google Sheet (not necessarily uploaded to Google Sheet Firstly, you'll need a Photoshop file that you want to move to Google Sheet. You can do that by using a tool called Pixlr. This is a good site for beginners and it's very well organized. Once the image is loaded, there will be an "Upload Here" menu at the top of the page. Click that and select your file. Click "Continue". Image Size For this tutorial, we're only using a small size image. More images are better to begin with. You can select between the following sizes for the format: Archive: a maximum of 1MB of original quality or 1GB for compressed quality Histogram: any size between 24x19 pixels and 1MB. Let's Start As soon as the image is uploaded, you will find a box at the top-left of the Pixlr editor. Clicking on that box opens the "Document Inspector". This will bring up a window that shows all the layers of the Photoshop file you've uploaded. There are options for editing the file structure, selecting layers and adding effects. For the purpose of this tutorial, we only want to merge the original Photoshop file to a Google Sheet. Click "Merge Layers" or "Merge" on the first page of options. If you've imported multiple images, this will combine the image into one so that you can select all the layers for merging. Once you've done that, you can navigate to the second page of options. We'll click on the arrow that says "Crop Layers". This will bring up an option box that will let you trim the image to the exact dimensions needed. You can also change the position for each layer. Finally, click "Apply". Image Credit: Pixlr Editor Google Sheets Google Sheet offers multiple options for formatting and styling, and you can

## Photoshop 2021 (version 22) Full Product Key 2022

It's important to use a photo editor that will allow you to edit or crop photos as quickly as possible. And if you plan to use it a lot, you should choose something that offers a lot of features and professional looking results. In this article, I will show you how to install Photoshop Elements 12 in Windows and how to use it. It also gives you a quick review of the basic features of the product, so you can use it the next time you are in need of editing a photo. You can read the complete review of Photoshop Elements is a simple, easy to use image editing software that allows you to be independent from Photoshop. However, it does not offer enough capabilities, which makes it less suitable for professional use. However, it is very capable for editing your images and photographs in general. I can recommend it to anyone who is a novice and needs to edit a small amount of images. It is a great tool for any photographer who wants to edit or create the perfect image. Design Interface of Photoshop Elements is similar to the interface of Photoshop. It has tabs at the top of the screen which you can drag, so you can change how you organize the modules. You can see the three most important tabs on the screen in the image below: Main Photo Books Let's see how you can use Photoshop Elements 12: Main menu The main menu has 10 tabs on the top. Most of them are pretty self-explanatory. The only notable thing is that you can remove the tabs at the top of the screen by pressing the keyboard shortcut CTRL + ALT + 4. The main menu has a dedicated section for the image you are editing or creating. This allows you to quickly switch to the right module to work on the image you are currently working on. Open This menu contains the tools to open images, edit them, create a new one, etc. You can also load the templates, create your own photos using the Photomerge, or open images are pretty self-entered and the product of the professional use.

### Photoshop 2021 (version 22) Crack With Full Keygen

Q: Connecting a client's web application through http Suppose a client wants to use my web application, and he wants to access it through http? Is there any software or tools available in the internet that can help with the process? A: You will need to set up the HTTP server in your Java code. And a server will need to be running on the computer of the client. It does not matter if the client is accessing via local/jobt-simple/jopt-simple/jopt-si

#### What's New In?

Case: 16-41486 Document: 00514321146 Page: 1 Date Filed: 01/25/2018 IN THE UNITED STATES COURT OF APPEALS FOR THE FIFTH CIRCUIT United States Court of Appeals Fifth Circuit No. 16-41486 FILED January 25, 2018 Conference Calendar

# System Requirements For Photoshop 2021 (version 22):

Mac: OS X 10.10 or later Web Browser: Google Chrome, Mozilla Firefox, Opera or Microsoft Edge Minimum of 1024 x 768 resolution for 1080p or higher. Android: 4.0+ Internet connection: Wi-Fi or wired connection (latest OS updates are mandatory) Browsers: Google Chrome, Mozilla Firefox, Opera or Microsoft Edge Kindle: 10.0 or later (1.0 or later required) Tablet: iPad 2 or newer Supported Audio formats (96 kHz/24

http://todonw.com/wp-content/uploads/2022/06/revewor.pdf

http://mkyongtutorial.com/adobe-photoshop-2021-version-22-4-with-full-keygen-mac-win

https://kjvreadersbible.com/adobe-photoshop-express-keygen-crack-serial-key-3264bit-latest-2022-2/

https://www.b-webdesign.org/dir-wowonder/upload/files/2022/06/iL4sd1NwV5kz4dlefBlK\_30\_ea52925b3cc511d7c7fc0b906b5e75e7\_file.pdf

https://immobiliarelariviera.com/wp-content/uploads/2022/06/Adobe Photoshop 2022 Version 232.pdf

https://buycoffeemugs.com/photoshop-2022-version-23-4-1-crack-patch-free/

https://www.lynnlevinephotography.com/photoshop-2021-version-22-0-1-keygen-only-for-pc/

https://merryquant.com/photoshop-2022-version-23-2-crack-mega-download-for-pc-latest-2022/

https://mykingdomtoken.com/upload/files/2022/06/euz56HL2mAICyS6Myxg5 30 ea52925b3cc511d7c7fc0b906b5e75e7 file.pdf
https://viajacomolocal.com/wp-content/uploads/2022/06/Adobe Photoshop CC 2018 Product Key And Xforce Keygen With Registration Code Free Downloa.pdf
https://certificacionbasicamedicina.com/blog/index.php?entryid=2092

https://wondernancy.com/wp-content/uploads/2022/07/Adobe Photoshop 2021 Version 2211.pdf

https://fitnessclub.boutique/adobe-photoshop-2021-version-22-4-3-keygen-only-for-pc/

https://rednails.store/wp-content/uploads/2022/06/Adobe Photoshop 2022 Version 2341.pdf https://www.careerfirst.lk/sites/default/files/webform/cv/Photoshop-2020 19.pdf

https://houstonhousepc.com/adobe-photoshop-2021-license-key-free-pc-windows-april-2022/

https://purosautosdallas.com/?p=29718

https://dragonsecho.com/wp-content/uploads/2022/06/bevwya.pdf

http://www.divinejoyyoga.com/2022/06/30/photoshop-2021-version-22-4-1-latest-2022/

https://viajacomolocal.com/wp-content/uploads/2022/06/Photoshop CC 2018 Version 19 Activation License Code Keygen Free Download WinMac.pdf